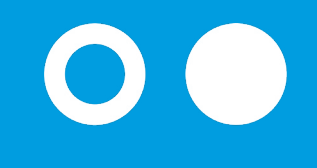

**Hochschule Bonn-Rhein-Sieg** University of Applied Sciences

# H-BRS-InnoCom<sup>1</sup>

Kontaktieren Sie uns gerne. Bei Bedarf bieten wir auch Schulungen an.

**Ihre Community Managerin:** Sarah-Lorraine Herrig

T. +49 2241 865 9820 E. [h-brs-innocom@h-brs.de](mailto:h-brs-innocom%40h-brs.de?subject=)

[innocom.h-brs.de](mailto:innocom.h-brs.de?subject=)

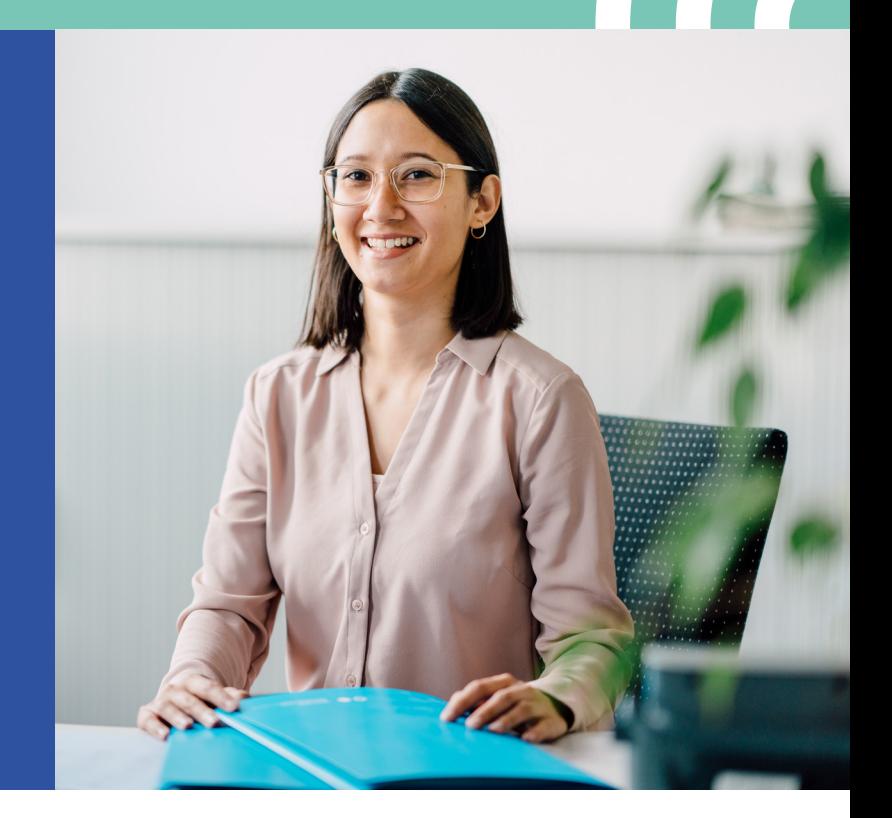

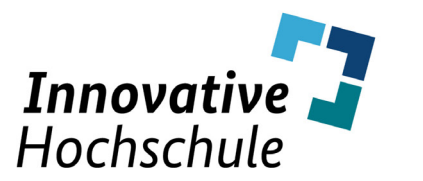

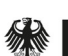

Bundesministerium für Bildung und Forschung

EINE GEMEINSAME INITIATIVE VON

Gemeinsame Wissenschaftskonferenz **GWK** 

Zentrum für Wissenschaftsund Technologietransfer

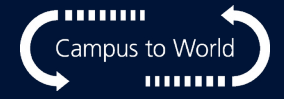

#### **Sie haben Fragen oder Anregungen?**

- Persönliches Profil
- Individueller Überblick über abonnierte Gruppen und News
- Direkt-Nachrichten oder Chats
- Beiträge, Termine und Umfragen
- Verschlagwortung für schnelle Auffindbarkeit von Informationen
- Echtzeit-Bearbeitung von Microsoft-Dokumenten
- Projektplanung mit Aufgaben, Deadlines und Verantwortlichkeiten

### **Funktionen im Überblick**

**Auf der H-BRS-InnoCom können Sie sich gezielt informieren, austauschen und im geschützten Raum kollaborieren.**

**Die digitale Kommunikationsplattform**

**für Forschende und Kooperierende**

Einfach und kostenlos auf der Kommunikationsplattform registrieren, Profil anlegen und Vorteile nutzen.

#### **Jetzt anmelden**

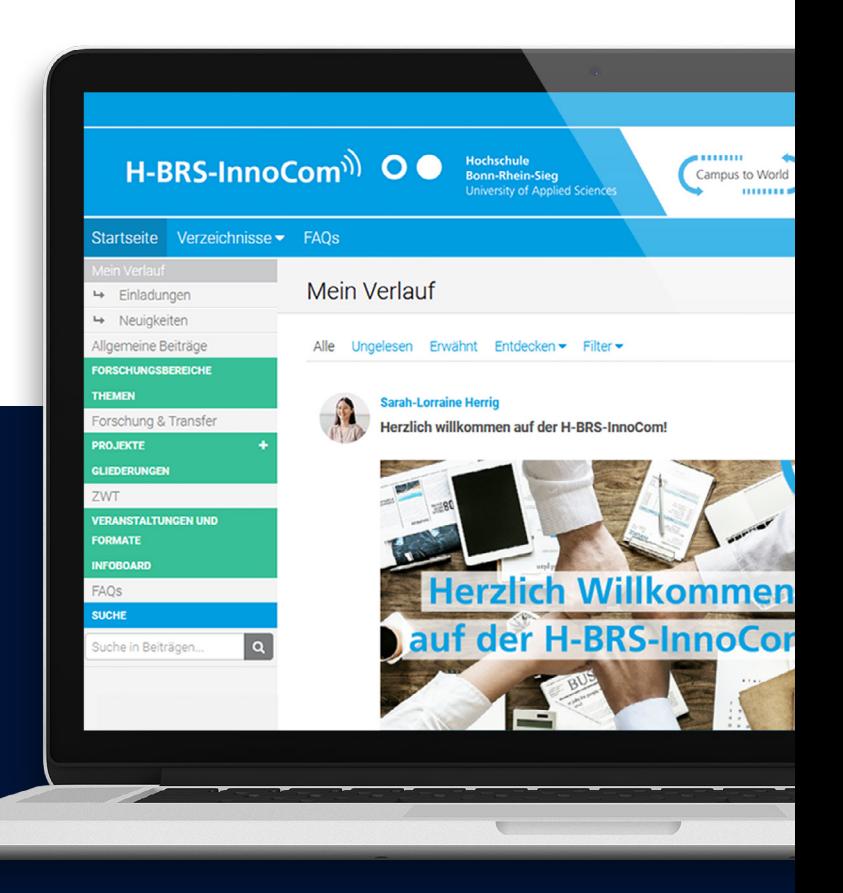

**COLLEGE** 

**Onli[n](https://innocom.h-brs.de)e im Team arbei[t](https://innocom.h-brs.de)en – zeitgleich und ganz DSGVO-konform**

**Zur H-BRS-InnoCom** 

**COLLA** 

## **Ihre Vorteile**

- Zu aktuellen Förderungen und Forschungsthemen auf dem Laufenden bleiben
- Wissenschaftsnews, Trends und Termine verfolgen
- An Projekten in offenen oder geschlossenen Gruppen arbeiten
- Sich vernetzen und Synergien schaffen

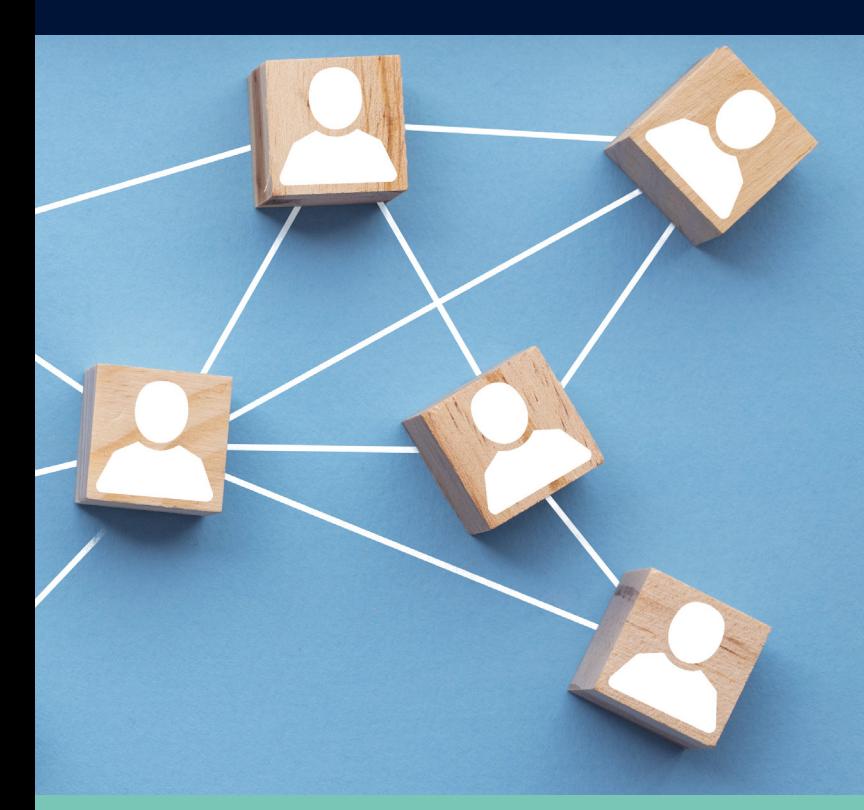